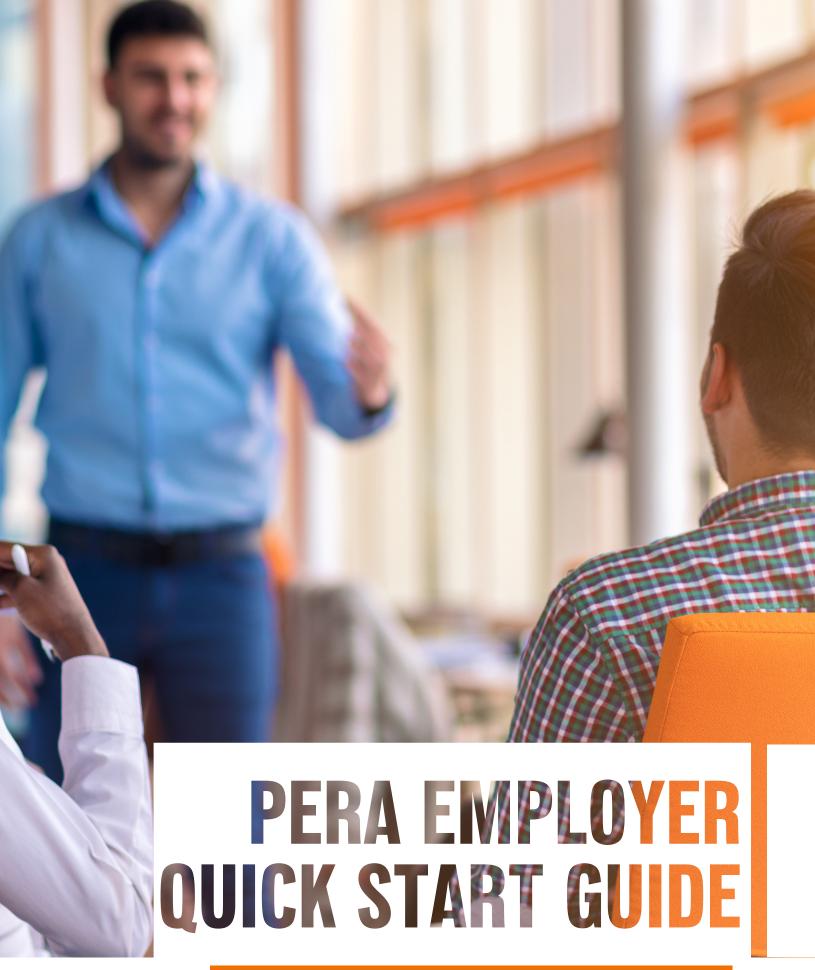

FOR 401(k) and 457 CONTRIBUTION REPORTING AND ADJUSTMENTS

## CONTRIBUTION REPORTING: PROCESS AT A GLANCE

The chart below describes the contribution reporting process.

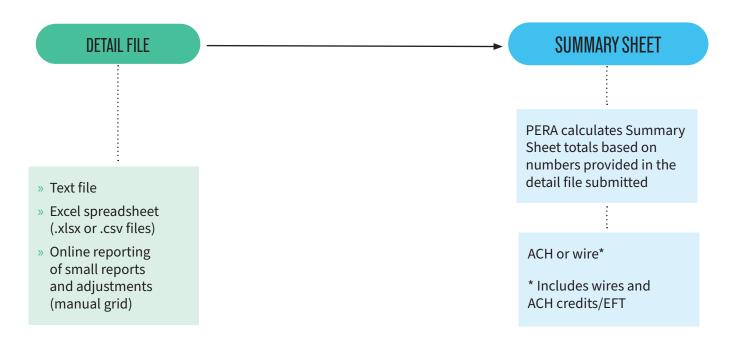

The process for submitting 401(k) and 457 payroll contributions is the same process used to report defined benefit (DB) and defined contribution (DC) payroll information through PERA's electronic reporting process called Secure Transmission And Reporting System (STARS).

The DB/DC process is entirely unchanged and will still be reported through the "Payrolls" tile on the Contribution Reporting Dashboard in STARS. For 401(k) and 457 payroll contributions, you will use the new 401(k) Payrolls and 457 Payrolls tiles (see below).

(If you do not offer the 457 plan as part of your benefits package, you will not see the 457 Payrolls tile.)

# Payrolls Payrolls Payrolls Pending Payments NEW Bank Accounts

## PAYROLL DEFINITIONS

PERA requires that you submit a Contribution Report to correspond with each of your payroll periods (also known as pay periods). Instead of submitting just one for DB/DC payroll as you did previously, you will instead submit one for each plan you offer.

#### 401(K) AND 457 PAYROLL DEFINITIONS

The 401(k) and 457 payroll process is the same as that for DB/DC payroll, with the exception of the file format of the uploaded files. The file format you currently use for your 401(k) and 457 payroll contribution file submissions will not change and is detailed in the appendix beginning on page 5. In addition to the .csv and .txt file formats previously supported, you will also be able to upload files in the .xlsx format. You may also upload files via the "Manual Grid Entry" process (see page 9 of the <u>PERA Employer Contribution Reporting and Adjustments</u> booklet) just as you do for DB/DC payroll. Note that saving the file as either .xlsx or .csv does not change the format of the file.

You will utilize the "401(k) Payrolls" and "457 Payrolls" tiles to upload a Contribution Report for those plans, respectively. After selecting either "401K Payrolls" or the "457 Payrolls," you will then need to select the payroll definition just as you do for the DB/DC payrolls.

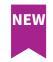

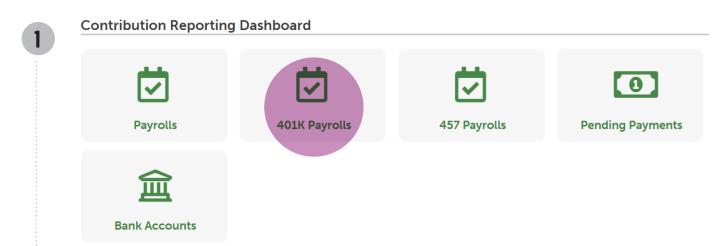

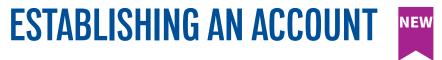

#### ESTABLISHING AN ACCOUNT FOR 401(K) AND 457 PAYMENTS

If you will be using a different account for 401(k) or 457 payments than you currently use for DB/DC, refer to "Establishing an Account for Payment" on page 4 of the <u>PERA Employer Contribution Reporting and Adjustments</u> booklet for details on how to set up an additional account.

#### 457 CONTRIBUTION FEEDBACK FILE

The process for downloading 457 contribution feedback files is also changing. The file format will remain the same as the one used with Voya, however, the location you download the files from is changing.

Your 457 contribution feedback files will now be downloaded from STARS by choosing "**Download Deferral Feedback Files**" from the "**File Transfer**" drop-down menu. Files will be available on the first of each month for pay periods beginning that month.

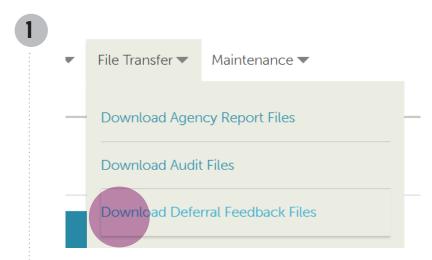

## 2 Download Files From PERA - Deferral Feedback Files

#### Files Available For Download

| File Name                   | Most Recent Download Date and Time | Downloaded By |          |
|-----------------------------|------------------------------------|---------------|----------|
| WebUserReport_0_27_2021.xls |                                    |               | Download |

The file format remains the same as the the ones you currently use and is detailed in the appendix beginning on page 5.

#### 401(K) AND 457 TEXT FILE CONTRIBUTION LAYOUT

File must be saved with a .txt (flat ASCII text) extension only.

Voya previously required a specific filename format. With the change to Empower and PERA's Contribution Reporting system, this is no longer required. You may use any valid filename.

| FROM | TO | DESCRIPTION                                        | PICTURE | LENGTH | LOGIC                                                                                                    |
|------|----|----------------------------------------------------|---------|--------|----------------------------------------------------------------------------------------------------|
| 1    | 1  | Record Type                                        | X(1)    | 1      | Enter the letter "D" (detail) for each detail record.                                                                                                    |
| 2    | 12 | SSN                                                | 9(11)   | 11     | Member's nine-digit Social Security Number. Right justify. Zero fill leading zeros. Do not enter dashes (00999999999)                                                                                                    |
| 13   | 18 | PERA Employer<br>Number                            | 9(6)    | 6      | PERA three-digit Employer Number. Right justify.<br>Zero fill leading zeros.                                                                                                    |
| 19   | 29 | Salary                                             | 9(9)V99 | 11     | Includable salary. Two decimal places assumed.<br>Right justify. Zero fill leading zeros.                                                                                                    |
| 30   | 40 | Member 401(k) or<br>457 Contribution               | 9(9)V99 | 11     | Amount withheld from the member's pay for contribution to the PERA 457 or 401(k) Plan. Two decimal places assumed. Right justify. Zero fill leading zeros.                                                                                                  |
| 41   | 51 | Section 125 Plan<br>Deduction                      | 9(9)V99 | 11     | N/A-Fill with zeros (0000000000)                                                                                                    |
| 52   | 62 | Employer Matching<br>401(k) or 457<br>Contribution | 9(9)V99 | 11     | Employer match amount (if any) that the employer is contributing to the member's 401(k) or 457 account on a matching basis. An employer plan for matching must be pre-approved by PERA. Two decimal places assumed. Right justify. Zero fill leading zeros. |

#### 401(K) AND 457 TEXT FILE CONTRIBUTION LAYOUT

File must be saved with a .txt (flat ASCII text) extension only.

Voya previously required a specific filename format. With the change to Empower and the PERA Contribution Reporting system, this is no longer required. You may use any valid filename.

| FROM | то  | DESCRIPTION                                      | PICTURE | LENGTH | LOGIC                                                                                                    |
|------|-----|--------------------------------------------------|---------|--------|----------------------------------------------------------------------------------------------------|
| 63   | 66  | Pay Period End Date                              |         | 4      | Payroll Period Ending Date. (YYMM) Enter the year and month of the ending date of the payroll period for the amounts reported on this record (June 2016= "1606"). Right justify. Zero fill leading zeros.                                                      |
| 67   | 96  | Member Name                                      | А       | 30     | Member's Name in the format of Last First Middle.<br>Do not use comma punctuation between last<br>name and first name. Left justify.                                                                                                    |
| 97   | 107 | PERA Matchmaker<br>Contribution                  | 9(9)V99 | 11     | N/A-Fill with zeros (0000000000)                                                                                                    |
| 108  | 118 | Employer 401(k)<br>Discretionary<br>Contribution | 9(9)V99 | 11     | Contributions that the employer is making to the 401(k) Plan for a member on a discretionary basis.  These contributions must be pre-approved by PERA. Two decimal places assumed. Right justify.  Zero fill leading zeros.  457—Fill with zeros (00000000000) |
| 119  | 128 | Member Roth 401(k)<br>or 457 Contribution        | 9(9)    | 10     | Amount withheld from the member's pay for Roth contributions to the PERA 401(k) or 457 plan. Two decimal places assumed. Right justify. Zero fill leading zeros.                                                                                               |

#### COMPLETING THE DETAIL FILE IN EXCEL

Voya previously required a specific filename format. With the change to Empower and the PERA Contribution Reporting system, this is no longer required. You may use any valid filename.

- » In the numeric cells, only use the numbers 0 through 9. Do not use "o" for a zero.
- » Do not use the spreadsheet's formatting function to format cell as text format if the cell is supposed to contain a numeric value.
- » Precede negative numbers with a negative (-) sign.
- » Use the =ROUND function (Excel) to round calculations to two decimal places. If you do not use the round function, the spreadsheet will carry all the decimal places and the grand total amounts may not be correct.
- » For all amount fields, you must include the decimal point.

| COLUMN | DATA ITEM                                     | DESCRIPTION                                                                                                    | MAXIMUM # OF<br>Characters in<br>Each Cell | TYPES OF<br>CHARACTERS<br>TO USE IN EACH<br>CELL |
|--------|-----------------------------------------------|----------------------------------------------------------------------------------------------------|--------------------------------------------|--------------------------------------------------|
| А      | "D" for Detail<br>Records                     | Enter one row for each member for whom you are<br>reporting contributions. Enter a "D" in the first<br>column for each member to indicate that this is a<br>"detail" record item.                                                                                                   | 1                                          | Alpha-numeric                                    |
| В      | Employer<br>Number                            | Enter your assigned PERA affiliated<br>Employer Number                                                                                                    | 3                                          | Numeric                                          |
| С      | Social Security<br>Number                     | Enter the Social Security Number of the member for which you are submitting contributions. Do not include leading zeros. Do not put in dashes.                                                                                                    | 9                                          | Numeric                                          |
| D      | Member Name<br>(Last First<br>Middle Initial) | The name of the member (Last First Middle Initial)  Do not enter commas or hyphens between  the names.                                                                                                    | 24                                         | Alpha-numeric                                    |
| E      | Pay Period End<br>Date (M)MYY                 | Enter the month and year of the ending date of<br>the payroll period for the amounts reported on<br>this line. Do not enter a slash or dash between<br>the month and year. Do not use any special date<br>formatting. Omit leading zeros<br>(June 2016=616 and December 2016=1216). | 4                                          | Numeric                                          |

#### COMPLETING THE DETAIL FILE IN EXCEL

Voya previously required a specific filename format. With the change to Empower and the PERA Contribution Reporting system, this is no longer required. You may use any valid filename.

- » In the numeric cells, only use the numbers 0 through 9. Do not use "o" for a zero.
- » Do not use the spreadsheet's formatting function to format cell as text format if the cell is supposed to contain a numeric value.
- » Precede negative numbers with a negative (-) sign.
- » Use the =ROUND function (Excel) to round calculations to two decimal places. If you do not use the round function, the spreadsheet will carry all the decimal places and the grand total amounts may not be correct.
- » For all amount fields, you must include the decimal point.

| COLUMN | DATA ITEM                                           | DESCRIPTION                                                                                                    | MAXIMUM # OF<br>Characters in<br>Each cell | TYPES OF<br>CHARACTERS<br>TO USE IN EACH<br>CELL |
|--------|-----------------------------------------------------|----------------------------------------------------------------------------------------------------|--------------------------------------------|--------------------------------------------------|
| F      | Salary                                              | Includable salary for this period. Rounded to two<br>decimal places. Do not use commas or dollar signs.<br>Amount fields must include the decimal point.                                                                                                    | 9                                          | Numeric                                          |
| G      | Section<br>125 Plan<br>Contribution                 | N/A                                                                                                    | 9                                          | Numeric                                          |
| Н      | Member<br>401(k) or 457<br>Contribution             | Amount withheld from the member's pay for<br>contribution to the PERA 401(k) or 457 Plan.<br>Rounded to two decimal places. Do not use<br>commas or dollar signs. Amount fields must<br>include the decimal point.                                                            | 9                                          | Numeric                                          |
| I      | Employer Match<br>401(k) or 457<br>Contribution     | Amount (if any) that the employer is contributing to the member's 401(k) or 457 account. An employer plan for matching must be pre-approved by PERA. Rounded to two decimal places. Do not use commas or dollar signs. Amount fields must include the decimal point.          | 9                                          | Numeric                                          |
| J      | PERA<br>Matchmaker<br>Contribution                  | N/A                                                                                                    | 9                                          | Numeric                                          |
| К      | Employer<br>401(k)<br>Discretionary<br>Contribution | Contributions that the employer is making to the 401(k) Plan for a member on a discretionary basis. These contributions must be preapproved by PERA. Rounded to two decimal places. Do not use commas or dollar signs. Amount fields must include the decimal point.  457—N/A | 9                                          | Numeric                                          |
| L      | Member Roth<br>401(k) or 457<br>Contribution        | Roth amount withheld from the member's pay for contribution to the PERA 401(k) or 457 Plan. Rounded to two decimal places. Do not use commas or dollar signs. Amount fields must include the decimal point.                                                                   | 9                                          | Numeric                                          |

## **CONTRIBUTION DEFERRAL REPORT LAYOUT**

**HEADER RECORD** — There will be one header record per file

| FIELD DESCRIPTION                    | DATA TYPE | POSITION | LENGTH | FORMAT/VALUE                                  |
|--------------------------------------|-----------|----------|--------|-----------------------------------------------|
| Record Type                          | Char      | 1        | 2      | '01'                                          |
| Program Name                         | Char      | 3        | 8      | '457DFFDK'                                    |
| Group Client Number<br>(Plan Number) | Numeric   | 11       | 10     | 10019101                                      |
| Plan Name                            | Char      | 21       | 100    | CO PERA 457 Deferred<br>Compensation Plan     |
| Cutoff Date                          | Char      | 121      | 8      | Last Date that could be<br>on file – YYYYMMDD |
| System Date                          | Char      | 129      | 8      | YYYYMMDD                                      |

## **CONTRIBUTION DEFERRAL REPORT LAYOUT**

**DETAIL RECORD** — There will be 0 or more detail records per file

| FIELD DESCRIPTION               | DATA TYPE | POSITION | LENGTH | FORMAT/VALUE                                         |
|---------------------------------|-----------|----------|--------|------------------------------------------------------|
| Record Type                     | Char      | 1        | 2      | '03'                                                 |
| Group Account                   | Char      | 3        | 13     | N/A                                                  |
| Subset Basis                    | Char      | 16       | 4      | N/A                                                  |
| Subset Value                    | Numeric   | 20       | 6      | N/A                                                  |
| Client Div Code                 | Char      | 26       | 20     | Deferral Location Code                               |
| Employee ID                     | Char      | 46       | 10     | N/A                                                  |
| SSN                             | Char      | 56       | 9      |                                                      |
| Last Name                       | Char      | 65       | 35     |                                                      |
| First Name                      | Char      | 100      | 20     |                                                      |
| Before-tax Deduction<br>Percent | Numeric   | 120      | 4      | One decimal place implied<br>(ie. Send 0105 = 10.5%) |
| After-tax Deduction<br>Percent  | Numeric   | 124      | 4      | N/A                                                  |

## **CONTRIBUTION DEFERRAL REPORT LAYOUT**

**DETAIL RECORD** — There will be 0 or more detail records per file

| FIELD DESCRIPTION                                | DATA TYPE | POSITION | LENGTH | FORMAT/VALUE                                                |
|--------------------------------------------------|-----------|----------|--------|-------------------------------------------------------------|
| Before-tax Deduction<br>Amount                   | Numeric   | 128      | 8      | 'Right justify. O filled.<br>Two decimal places<br>implied. |
| After-tax Deduction<br>Amount                    | Numeric   | 136      | 8      | N/A                                                         |
| Catch-up Indicator                               | Char      | 144      | 1      | Values=Y or N or blank                                      |
| Maximum Catch-up<br>Amount                       | Numeric   | 145      | 8      | Right justify. 0 filled.<br>Two decimal places<br>implied.  |
| Catch-up End Date                                | Char      | 153      | 8      | Deferral Location Code                                      |
| Hardship Indicator                               | Char      | 161      | 1      | End Date                                                    |
| Hardship End Date                                | Char      | 162      | 8      | N/A                                                         |
| Hire Date                                        | Char      | 170      | 8      | N/A                                                         |
| Employment Type (or<br>Location)                 | Char      | 178      | 20     |                                                             |
| Middle Name                                      | Char      | 198      | 20     | Middle initial                                              |
| MEA (Maximum<br>Exclusion Allowance)<br>End Date | Char      | 218      | 8      | N/A                                                         |

## **CONTRIBUTION DEFERRAL REPORT LAYOUT**

**DETAIL RECORD** — There will be 0 or more detail records per file

| FIELD DESCRIPTION                     | DATA TYPE | POSITION | LENGTH | FORMAT/VALUE |
|---------------------------------------|-----------|----------|--------|--------------|
| Balloon End Date                      | Char      | 226      | 8      | N/A          |
| Deferral Change Date &<br>Time        | Char      | 234      | 14     | N/A          |
| 50+ Catch-up Eligibility<br>Indicator | Char      | 248      | 1      | N/A          |
| Age Catch-up Deduction<br>Percent     | Numeric   | 249      | 4      | N/A          |
| Age Catch-up Deduction<br>Amount      | Numeric   | 253      | 8      | N/A          |
| Roth Deduction Percent                | Numeric   | 261      | 4      | N/A          |
| Roth Deduction Amount                 | Numeric   | 265      | 8      | N/A          |
| Age Roth Deduction<br>Percent         | Numeric   | 273      | 4      | N/A          |
| Age Roth Deduction<br>Amount          | Numeric   | 277      | 8      | N/A          |
| Payroll Effective Date                | Char      | 285      | 8      | YYYYMMDD     |
| Default Indicator                     | Char      | 293      | 1      | N/A          |

#### **CONTRIBUTION DEFERRAL REPORT LAYOUT**

**DETAIL RECORD** — There will be 0 or more detail records per file

| FIELD DESCRIPTION  | DATA TYPE | POSITION | LENGTH                            | FORMAT/VALUE                      |
|--------------------|-----------|----------|-----------------------------------|-----------------------------------|
| Not Currently Used | Char      | 294      | 3                                 | Filler Space for record<br>length |
| Not Currently Used | 297       | 10       | Filler Space for record<br>length |                                   |
| Not Currently Used | 307       | 8        | Filler Space for record<br>length |                                   |

#### **CONTRIBUTION DEFERRAL REPORT LAYOUT**

**TRAILER RECORD** — There will be 1 record per file

| FIELD DESCRIPTION | DATA TYPE | POSITION | LENGTH | FORMAT/VALUE             |
|-------------------|-----------|----------|--------|--------------------------|
| Record Type       | Char      | 1        | 2      | <b>'</b> 99'             |
| Record Count      | Numeric   | 3        | 10     | Number of detail records |